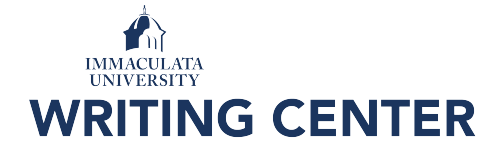

# **APA 7th: Notable Changes**

## **Formatting the Student Title Page**

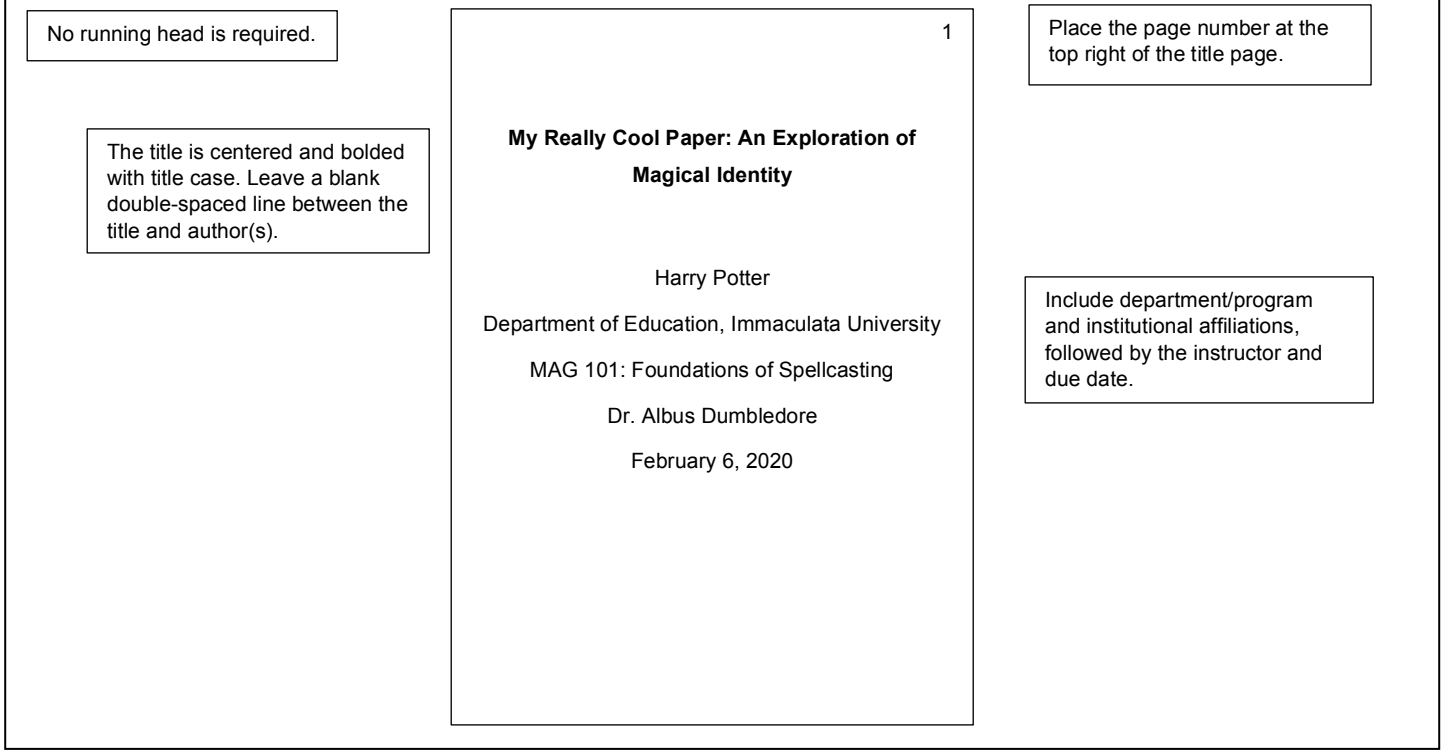

## **Formatting Headings**

#### **This is a Level One Heading**

Level one headings are centered, bolded, and use title case

#### **This is a Level Two Heading**

It is flush with the left margin, and bolded with title case.

#### *This is a Level Three Heading*

It is flush with the left margin, and uses bolded italics with title case.

**This is a Level Four Heading.** It is indented ½ inch and uses bold face with title case. It has a period at

the end, with the paragraph text beginning one space afterward.

**This is a Level Five Heading.** It is indented  $\frac{1}{2}$  inch and uses bold italics with title case. It has a period at the end, with the paragraph text beginning one space afterward.

(continued)

## **IMMACULATA**<br>UNIVERSITY **WRITING CENTER**

**In-text Citations**

One author: Use author last name and year Two authors: Use both author names with &, and year Three or more authors: use et al. for *all* in-text citations, and year

### **References**

Include up to 20 authors in a reference entry.

Use https://doi.org/ format instead of doi: format.

Webpage entries include title of webpage (italicized), as well as title of website.

Hyperlinks encouraged (no need to reformat), and "Retrieved from" is omitted in most cases. URLs that are updated frequently, for example, still have a "Retrieved from" field.

Publisher location is omitted for book reference entries.

Kalnay, E., Kanamitsu, M., Kistler, R., Collins, W., Deaven, D., Gandin, L., Iredell, M., Saha, S., White, G., Woollen, J., Zhu, Y., Chelliah, M., Ebisuzaki, W., Higgins, W., Janowiak, J., Mo, K. C., Ropelewski, C., Wang, J., Leetmaa, A., … Joseph, D. (1996). The NCEP/NCAR 40 year reanalysis project. *Bulletin of the American Meteorological Society, 77*(3), 437-471. https://doi.org/fg6rf9

(Woods, 2012)

(Graves & Brown, 2019) (Meyers et al., 2014)

Avramova, N. (2019, January 3). *The secret to a long, happy healthy life? Think age-positive.* CNN. https://www.cnn.com/2019/01/03/health/respect-towardelderly-leads-to-long-life-intl/index.html

Burgess, R. (2019). *Rethinking global health: Frameworks of power.* Routledge.